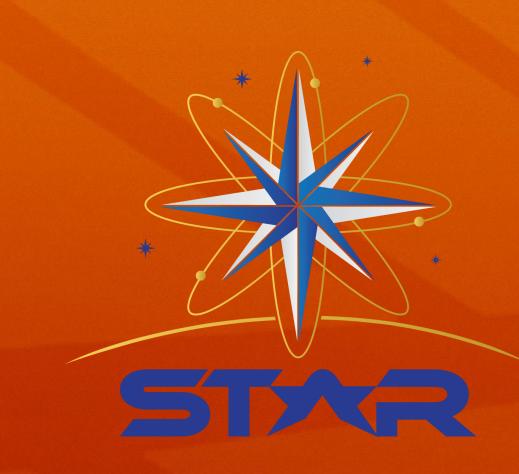

# **Reading in Data and Creating a User Interface** Malika Onstad, Kimberly Freeman, Brett Amidan

### Introduction

- This research covered two projects related to anor
- Bonneville Power Administration (BPA) has recentl type combination to a single PDAT style function.
- Statistical anomaly detection studies can also be a Exchange Traded Funds used to analyze previous outcomes.
- This data analysis can be used to better understan performance and financial standing, respectively.

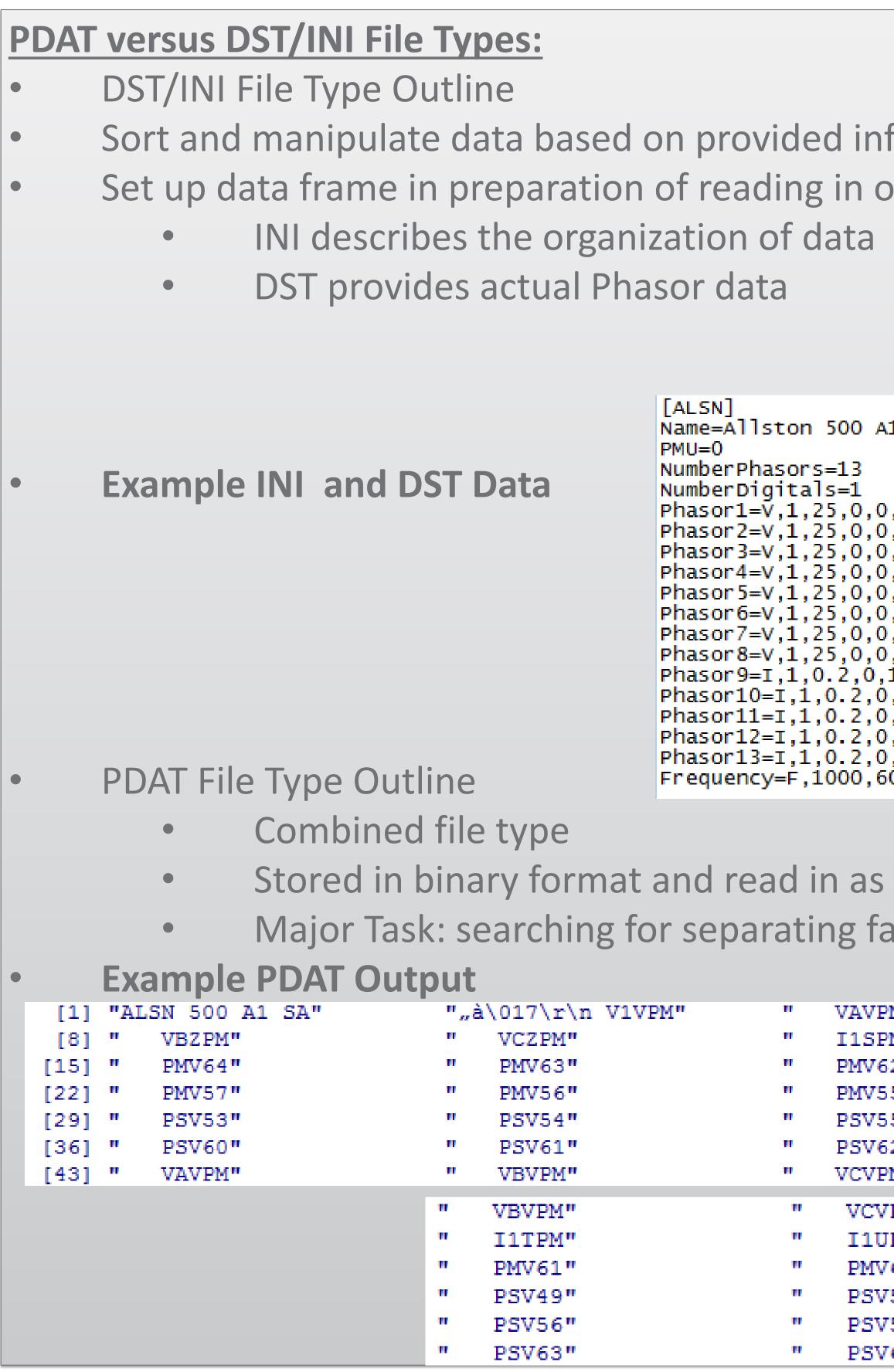

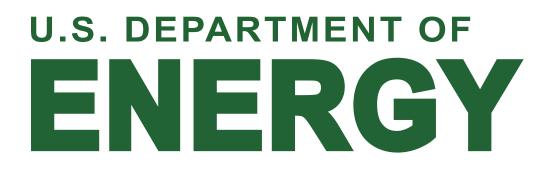

This material is based upon work supported by the Chevron Corporation, Howard Hughes Medical Institute, the National Marine Sanctuary Foundation, National Science Foundation, and S.D. Bechtel, Jr. Foundation. Any opinions, findings, and conclusions or recommendations expressed in this material are those of the authors and do not necessarily reflect the views of the funders.

The STAR program is administered by the Cal Poly Center for Excellence in STEM Education (CESAME) on behalf of the California State University.

|                                                                       | Creating an                                                                                                    | Intera           |  |
|-----------------------------------------------------------------------|----------------------------------------------------------------------------------------------------|------------------|--|
| maly analysis of large sets                                           |                                                                                                    |                  |  |
| tly switched from a DST/INI                                           |                                                                                                    | to make previous |  |
| try switched nom a DST/IN                                             |                                                                                                    |                  |  |
|                                                                       | dynamic and                                                                                                    |                  |  |
| applied to Mutual Funds an                                            |                                                                                                    |                  |  |
| performance and predict fu                                            | uture Indicated be                                                                                                    | low.             |  |
| nd overall trends in power g                                          | Select the start and end dates.<br>2000-07-11 to 2014-07-31<br>Select if you would like to include ETFs,<br>analysis.<br>I ETF<br>Mutual Fund<br>Select desired ETF Category/Family<br>China Region<br>Commodities Broad Basket<br>Select desired Mutual Fund Category/Family<br>High Yield Debt<br>Large Cap Growth |                  |  |
| nformation                                                            |                                                                                                    |                  |  |
| observations                                                          |                                                                                                    |                  |  |
|                                                                       |                                                                                                    |                  |  |
|                                                                       |                                                                                                    |                  |  |
|                                                                       |                                                                                                    |                  |  |
|                                                                       | Future Wor                                                                                                    | kano             |  |
| A1 SA                                                                 |                                                                                                    |                  |  |
|                                                                       | Generati                                                                                                    |                  |  |
| 0,500,North Bus                                                       | available                                                                                                    |                  |  |
| 0,500,A phase North Bus<br>0,500,B phase North Bus                    | technolo                                                                                                    | gy.              |  |
| 0,500,C phase North Bus<br>0,500,South Bus<br>0,500,A phase South Bus | Interactive                                                                                                    | le ana           |  |
| 0,500,B phase South Bus<br>0,500,C phase South Bus                    | •                                                                                                    | Past             |  |
| ,1,1, Napavine #1<br>0,1,1, Keeler #1                                 | •                                                                                                    | Futu             |  |
| 0,1,1, Paul #2<br>0,1,1, Xfmr Bank #1                                 | •                                                                                                    | Com              |  |
| 0,1,1, Xfmr Bank #2<br>60,1000,0,0,Allston 500 A1 5A freq             | A similar                                                                                                    |                  |  |
|                                                                       |                                                                                                    | Pend             |  |
| s Hexadecimal                                                         |                                                                                                    |                  |  |
|                                                                       |                                                                                                    | pract            |  |
| factors in the binary data                                            | Large dat                                                                                                    |                  |  |
| 'PM"                                                                  | R has mo                                                                                                    |                  |  |
| PM"                                                                   | functiona                                                                                                    | ality f          |  |
| 62"<br>55"                                                            | This forw                                                                                                    | vard n           |  |
| '55"<br>'62"                                                          | such as t                                                                                                    | hat fr           |  |
| 'PM"                                                                  | Additional                                                                                                    | ally, t          |  |
| VPM" V1ZPM"<br>UPM" I1WPM"                                            | interactiv                                                                                                    | ity av           |  |
| V60" " PMV59"                                                         |                                                                                                    | This             |  |
| V50" " PSV51"<br>V57" " PSV58"                                        |                                                                                                    |                  |  |
| V64" \003ALVY 5                                                       | 00 A1 SA                                                                                                    | Fund             |  |
|                                                                       |                                                                                                    |                  |  |

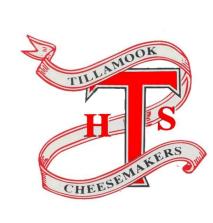

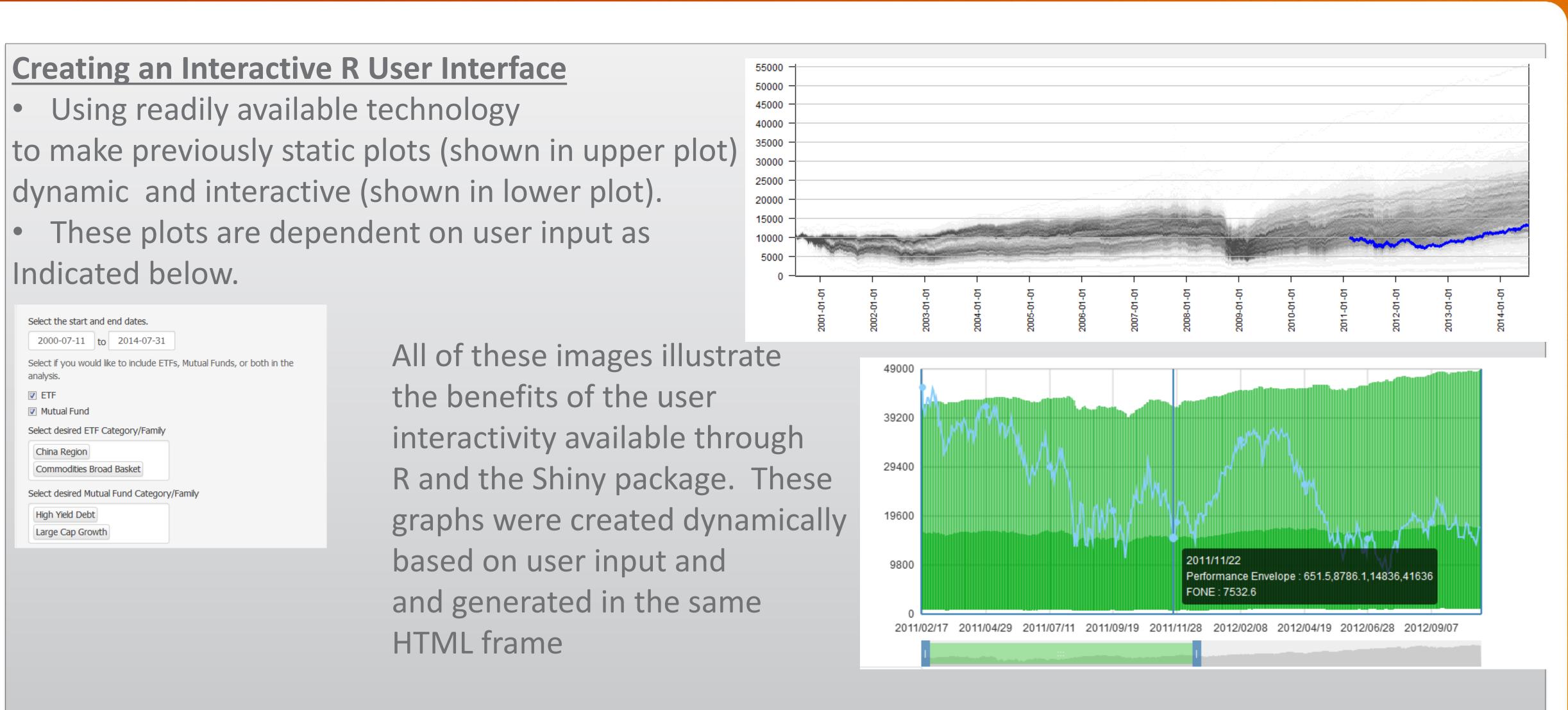

### d Conclusions

his User Interface in R showed many of the possibilities data analysis and output with the constantly developing

- nalysis of large data provides for various needs including: performance of data
- re predictions of data behavior
- parison of variables
- interface is being created for the BPA data
- ding the function for PDAT data, BPA data analysis will be tically real-time
- ts exist beyond financial and power grid data
- beyond a simple statistics language to allow for easier for non-statistically familiar users
- movement has allowed R to keep up with technology changes rom DST file type to PDAT file type
- the new package Shiny s designed to highlight the vailable with R
- lead to the creation of the Mutual Fund and Exchange Traded User Interface

WORKING FOR CALIFORNIA

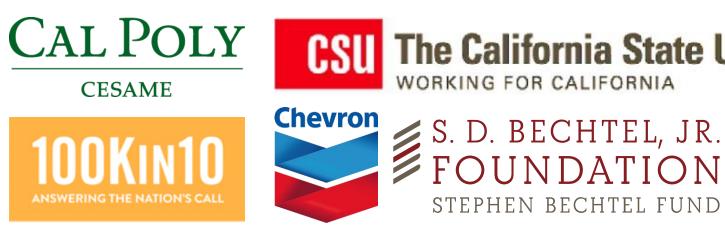

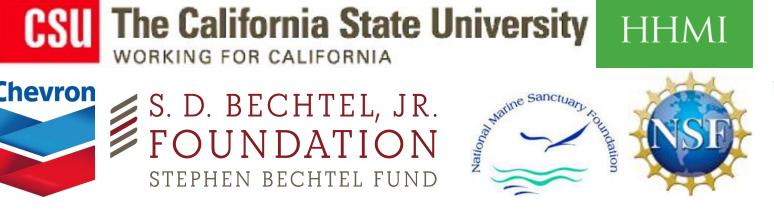

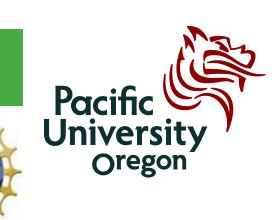

\_ \_

# Pacific Northwest NATIONAL LABORATORY

Proudly Operated by **Battelle** Since 1965

## ABOUT

### **Pacific Northwest National Laboratory**

The Pacific Northwest National Laboratory, located in southeastern Washington State is a U.S. Department of Energy Office of Science laboratory that solves complex problems in energy, national security, and the environment, and advances scientific frontiers in the chemical, biological, materials, environmental, and computational sciences. The Laboratory employs nearly 5,000 staff members, has an annual budget in excess of \$1 billion, and has been managed by Ohio-based Battelle since 1965.

For more information on the science you see here, please contact:

#### **Brett Amidan**

Pacific Northwest National Laboratory P.O. Box 999, MS-IN: X#-## Richland, WA 99352 (509) 37X-XXXX staff.name@pnnl.gov